## CM-3G 周辺モジュール拡張技術文書 LSM303DLHC センサ(3軸コンパス、加速度)

(第1版)

Copyright (C)2016 株式会社コンピューテックス

### 目次

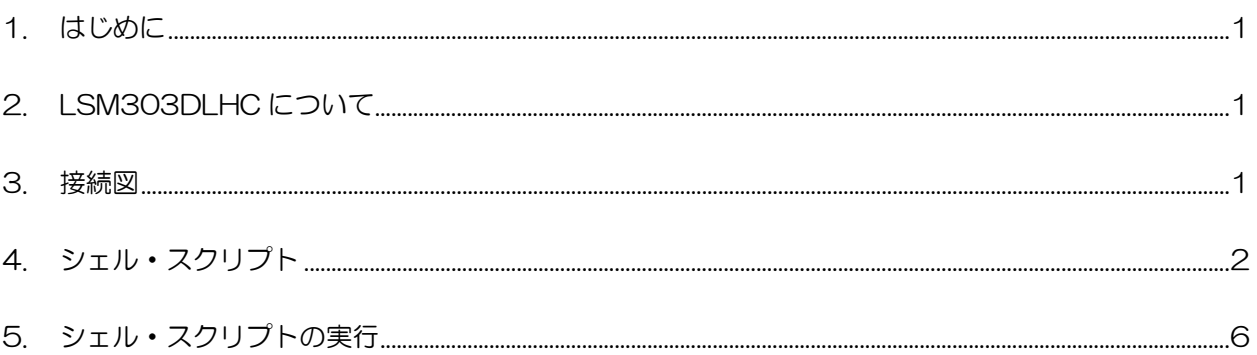

# <span id="page-1-0"></span>1. はじめに

本書は、CM-3G 開発キットで LSM303DLHC センサを使用するための補足マニュアルです。 CM-3G の拡張コネクタに接続可能なセンサを使用するための手順を記述します。

## <span id="page-1-1"></span>2. LSM303DLHC について

LSM303DLHC は、I2C で接続可能な 3 軸コンパス(方位)、3 軸加速度センサです。

## <span id="page-1-2"></span>3. 接続図

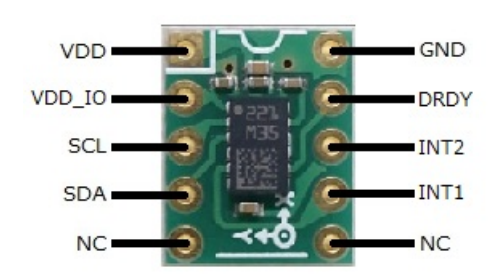

#### **LSM303DLHC と CM-3G100 D-BOARD の接続信号表**

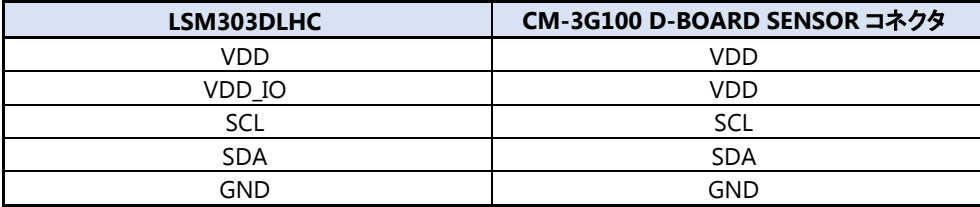

LSM303DLHC

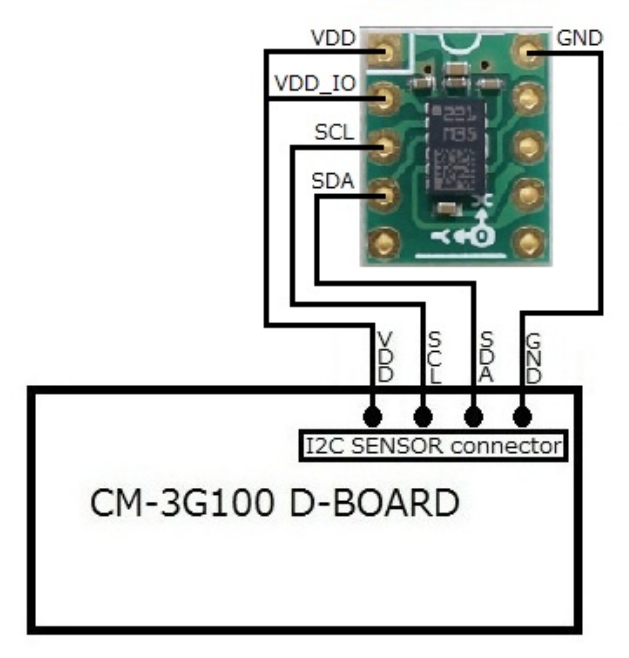

```
4. シェル・スクリプト
```
センサ情報を表示するシェル・スクリプトは以下の通りです。

```
#!/bin/sh
ACCEL_I2CADDR=0x19
MAGNETOMETER_I2CADDR=0x1E
usage()
{
              echo "Usage: $0 -a -m -t"
              echo "Where,"
              echo " -a : read Accelerometer"
              echo " -m : read Magnetometer"
              echo " -t : read Temeprature"
              echo "Eg: $0 -a -m -t or $0 -a -m"
              exit 1
}
readword()
{
             reg=$2
             lsb=`i2cget -f -y 3 $1 $reg b`
              reg=\$((reg+1))msb=`i2cget -f -y 3 $1 $reg b`
              echo ((\text{msb} \times 8) | \text{lsb})}
to_2s_complement()
{
              val=$1
              if \int [ \frac{\cosh(1 - \cosh(1 - \cosh(val=\$(((((\tilde{val})+1) \& 0xFFFF)*(-1)))fi
              echo $val
}
to degrees()
{
              echo `echo $1 $2 | awk '{printf"%d° \tin", (\$1/\$2) *360}'`
}
# Argument checks
if [ $# -lt 1 ]; then
              echo "Error: Parameter mismatch"
             usage $0
fi
```

```
# get the parameters
accel_read=0
magnetometer_read=0
temperature_read=0
while [ "$1" != "" ]; do
          case $1 in
          -a)
                    accel_read=1
                    ;;
          -m)
                    magnetometer_read=1
                    ;;
          -t )
                    temperature_read=1
                    ;;
          * )
                    usage
          esac
          shift
done
# device check
dummy=`i2cget -f -y 3 $ACCEL_I2CADDR 0x20 b`
if \lceil \frac{1}{2} \rceil = 0 \rceil; then
          echo "Error: Communication error with LSM303DLHC. Make sure it's connected"
          exit 1;
fi
# initialize
# Set Accelerator low power mode and disable axis
i2cset -f -y 3 $ACCEL_I2CADDR 0x20 0x08 b
# Temperature disable; Data output 15Hz
i2cset -f -y 3 $MAGNETOMETER_I2CADDR 0x00 0x10 b
if [ $temperature_read -eq 1 ]; then
          # Set temperature enable; Data output 15Hz
          i2cset -f -y 3 $MAGNETOMETER_I2CADDR 0x00 0x90 b
fi
if [ \text{temperature}\text{-}\text{read}\text{-}\text{eq} 1 ] || [ \text{Smagnetometer}\text{-}\text{read}\text{-}\text{eq} 1 ]; then
          # Gain - 230
          i2cset -f -y 3 $MAGNETOMETER_I2CADDR 0x01 0xE0 b
fi
while [ 1 ]; do
         if [ $accel_read -eq 1 ]; then
                    # 100KHz, Normal mode, enable all axis
                    i2cset -f -y 3 $ACCEL_I2CADDR 0x20 0x57 b
                    # wait for data
                    while [ 1 ] ; do
```

```
val=`i2cget -f -y 3 $ACCEL_I2CADDR 0x27 b`
                        if \int \int \frac{\sqrt{2}}{\sqrt{2}} \int \frac{\sqrt{2}}{\sqrt{2}} \int \frac{\sqrt{2}}{\sqrt{2}} \int \frac{\sqrt{2}}{\sqrt{2}} \int \frac{\sqrt{2}}{\sqrt{2}} \int \frac{\sqrt{2}}{\sqrt{2}} \int \frac{\sqrt{2}}{\sqrt{2}} \int \frac{\sqrt{2}}{\sqrt{2}} \int \frac{\sqrt{2}}{\sqrt{2}} \int \frac{\sqrt{2}}{\sqrt{2}} \int \frac{\sqrt{2}}break;
                        fi
            done
            accel_xout=$(to_2s_complement $(readword $ACCEL_I2CADDR 0x28))
            accel yout=$(to 2s complement $(readword $ACCEL I2CADDR 0x2A))
            accel_zout=$(to_2s_complement $(readword $ACCEL_I2CADDR 0x2C))
           accel_xout=`echo $accel_xout | awk '{printf"%0.6f\n", $1/1000}'`g
            accel_yout=`echo $accel_yout | awk '{printf"%0.6f\n", $1/1000}'`g
            \text{accel\_zout} = \text{echo } \$ \text{accel\_zout} | awk '{printf"%0.6f\raph", \$1/1000}'`g
            echo "**** Accelerometer ****"
            echo ACCEL XOUT : $accel xout
            echo ACCEL_YOUT : $accel_yout
            echo ACCEL_ZOUT : $accel_zout
fi
if [ \mathcal{S} magnetometer_read -eq 1 ] || [ \mathcal{S} temperature_read -eq 1 ]; then
            # Single conversion mode
            i2cset -f -y 3 $MAGNETOMETER I2CADDR 0x02 0x01 b
            # wait for data (not sure if this is needed)
            while [ 1 ] ; do
                        val=i2cget -f -y 3 $MAGNETOMETER I2CADDR 0x09 b
                        if \int \int *(\text{val } \& 0x01)) -eq 0 ; then
                                    break;
                        fi
            done
fi
if [ $magnetometer_read -eq 1 ]; then
            # max value is 2047
            magnetometer_x=$(to_2s_complement $(readword $MAGNETOMETER_I2CADDR 0x03))
            magnetometer_y=$(to_2s_complement $(readword $MAGNETOMETER_I2CADDR 0x07))
            magnetometer_z=$(to_2s_complement $(readword $MAGNETOMETER_I2CADDR 0x05))
            magnetometer_x=$(to_degrees $magnetometer_x 32768)
            magnetometer_y=$(to_degrees $magnetometer_y 32768)
            magnetometer_z=$(to_degrees $magnetometer_z 32768)
            echo "**** Magnetometer ****"
            echo MAGNETOMETER_XOUT : $magnetometer_x
            echo MAGNETOMETER_YOUT : $magnetometer_y
            echo MAGNETOMETER_ZOUT : $magnetometer_z
fi
if [ $temperature_read -eq 1 ]; then
            temph=`i2cget -f -y 3 $MAGNETOMETER_I2CADDR 0x31 b`
            templ=`i2cget -f -y 3 $MAGNETOMETER_I2CADDR 0x32 b`
            temp=\$(((temph \leq 8) \mid temp1))echo "**** Temperature ****"
            # 12 bits only
            temp=$((temp \geq 4))# 2's compliment; Range -40 to +85 - comes to 0.41 per bit
            sign=$((temp & 0x0800))
            if !\int \frac{1}{2} \frac{1}{2} \frac{1}{2} \frac{1}{2} \frac{1}{2} \frac{1}{2} \frac{1}{2} \frac{1}{2} \frac{1}{2} \frac{1}{2} \frac{1}{2} \frac{1}{2} \frac{1}{2} \frac{1}{2} \frac{1}{2} \frac{1}{2} \frac{1}{2} \frac{1}{2} \frac{1}{2} \frac{1}{2} \frac{1}{2} \fractemp=((((Ctemp)+1) & 0x0FFF)*(-1)))
```

```
fi
                   echo `echo $temp | awk '{printf"%0.3f° C\rin", $1*0.41}'
         \rm{fi}# delay
         usleep 500000\rm done
```
<span id="page-6-0"></span>5. シェル・スクリプトの実行

以下のようにシェル・スクリプトを実行すると、センサの値を取得して表示します。

#### $\#$  1sm303dlhc.sh -a -m -t

シェル・スクリプトのオプションは以下の通りです。少なくとも 1 つのオプションを指定してください。

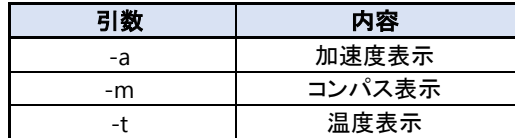

シェル・スクリプトの実行結果は以下のようになり、コンパス、加速度、温度の情報を一定時間ごとに表示します。 シェル・スクリプトを終了する場合は、**[Ctrl] + [C]**を入力してください。

 $\#$  lsm303dlhc.sh -a -m -t \*\*\*\* Accelerometer \*\*\*\*  $ACCEL_XOUT$  :  $-0.576000g$ ACCEL\_YOUT : 16.576000g ACCEL\_ZOUT : -1.344000g \*\*\*\* Magnetometer \*\*\*\* MAGNETOMETER\_XOUT : -90° MAGNETOMETER\_YOUT : -53° MAGNETOMETER\_ZOUT : 120° \*\*\*\* Temperature \*\*\*\* 18.860°C

### 変更履歴

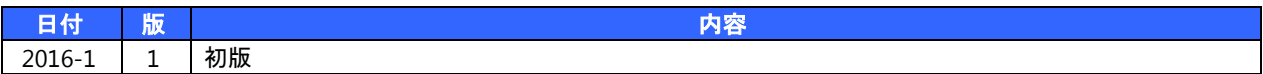

- 本書の内容の一部、または全部を無断で使用することや、複製することはできません。
- 本書の内容、および仕様に関しては将来予告なしに変更することがあります。
- 本書は万全の注意を払って生産されていますが、ご利用になった結果について当社は一切の責任を負いかねますのでご了承く ださい。
- COMPUTEX は、(株)コンピューテックスの登録商標です
- その他本書で取り上げる会社名および製品名などは、一般に各メーカーの商標、または登録商標です。

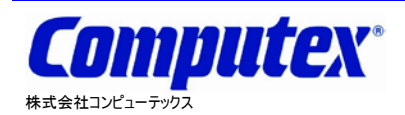

本 社 〒605-0846 京都市東山区五条橋東 4-432-13 對嵐坊ビル TEL:075-551-0528(代) FAX:075-551-2585 東京営業所 TEL:03-5753-9911(代) FAX:03-5753-9917 テクニカルセンタ TEL:075-551-0373 FAX:075-551-2585

**CM-3G** 周辺モジュール拡張技術文書 **LSM303DLHC** センサ**(3** 軸コンパス、加速度**) 2016** 年 **1** 月 第 **1** 版 **CX525(A)1601**